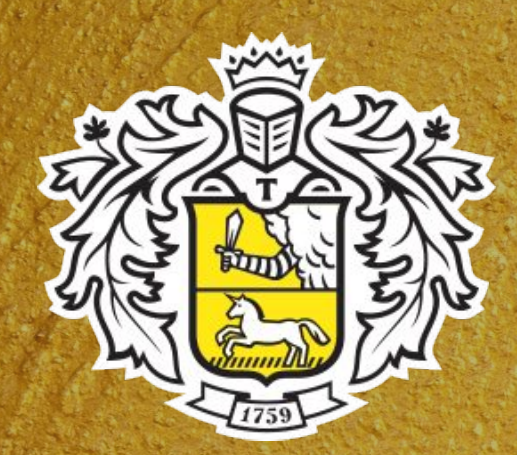

# **АЗИТИНЬКОФФБАНК**

# Добро пожаловать!

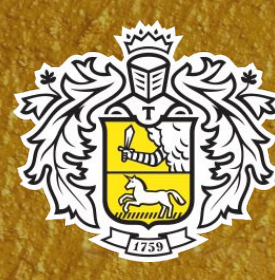

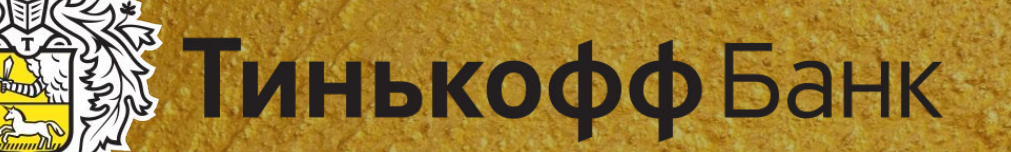

# Согласование К

# на портале WebOffice

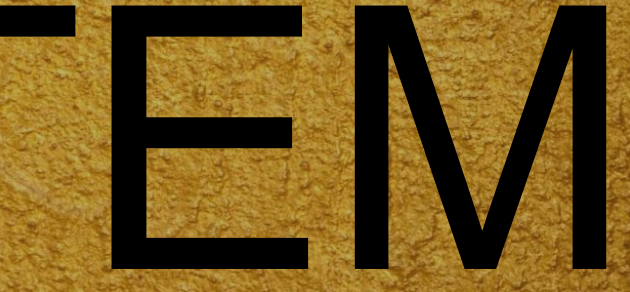

## КЛИНЕТОВИ ✔Клиент знает о Банке; ✔Клиент пользовался или пользуется продуктом «КК Тинькофф Платинум»; ✔Клиент хорошо зарекомендовал себя и Банк предлагает получить другие продукты.

## Согласован ие условий предлагаем ого продукта

## Назначение встречи с Клиентом для получения продукта

e предложен ия Клиенту

Озвучивани

Озвучивани e преимущест в продукта на языке

DLIMALI UUQ

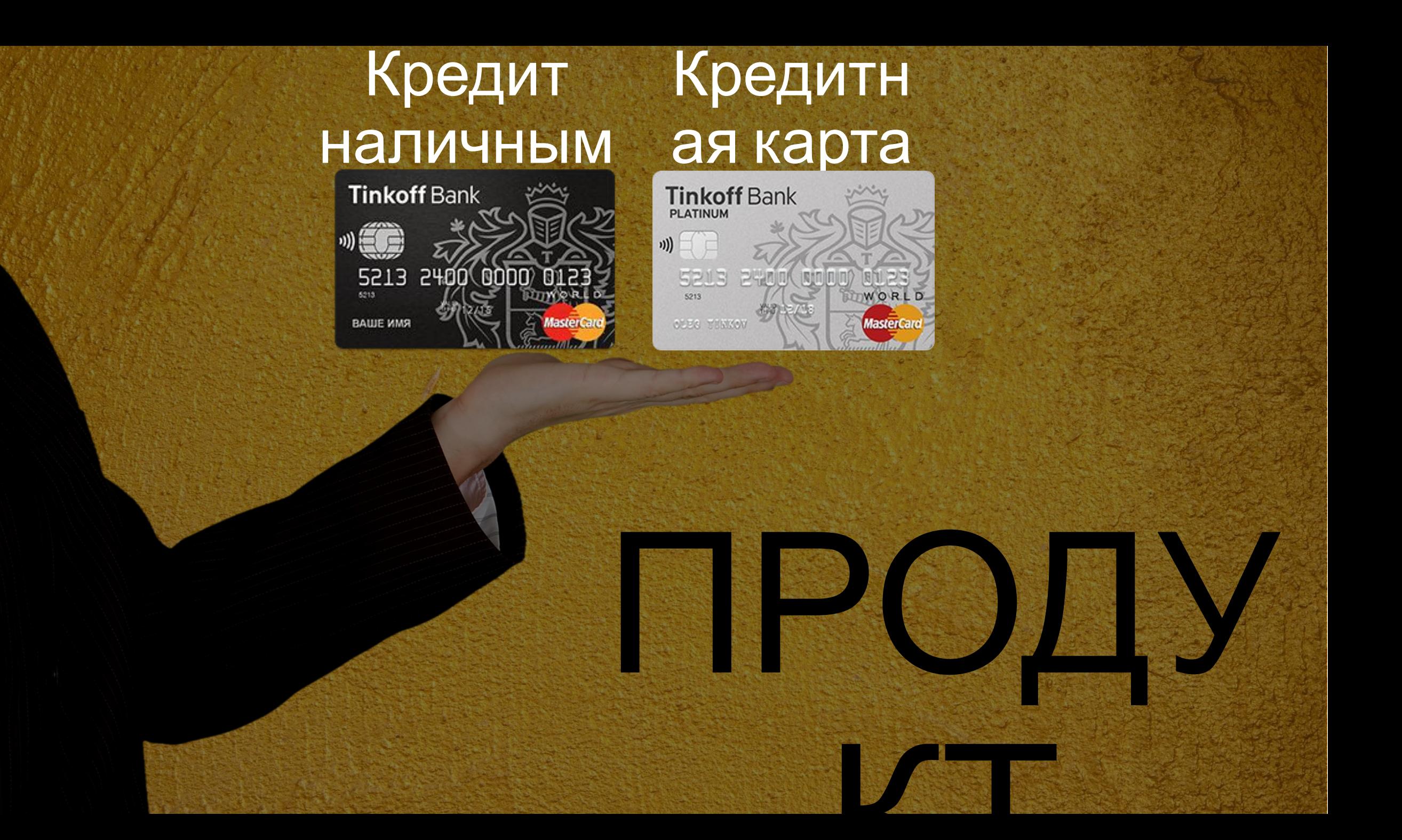

Наличие временной или постоянной регистрации на территории РФ

В возрасте от 18 до 69 лет включительно

Гражданин

РФ

КЛИЕНТ

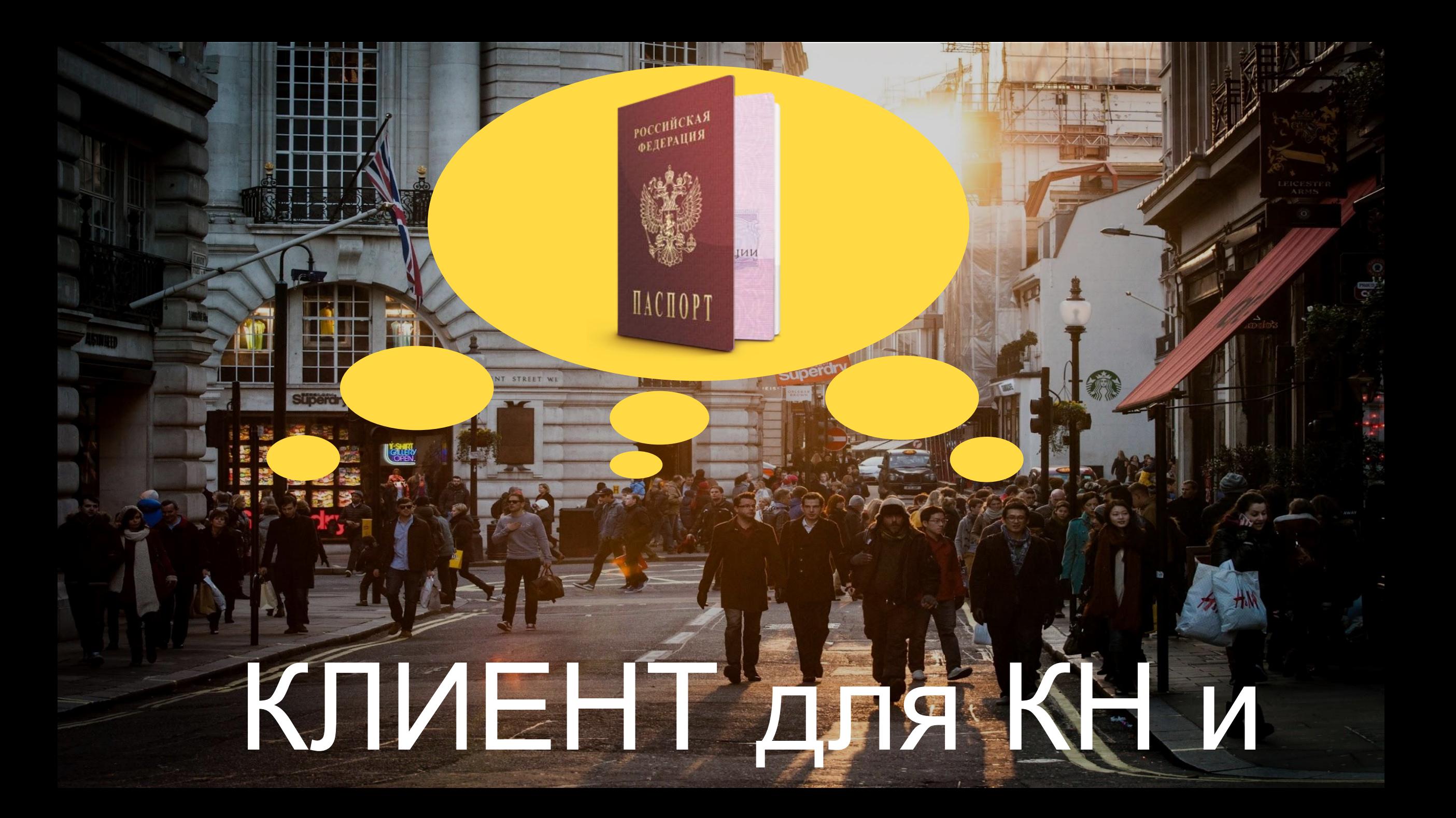

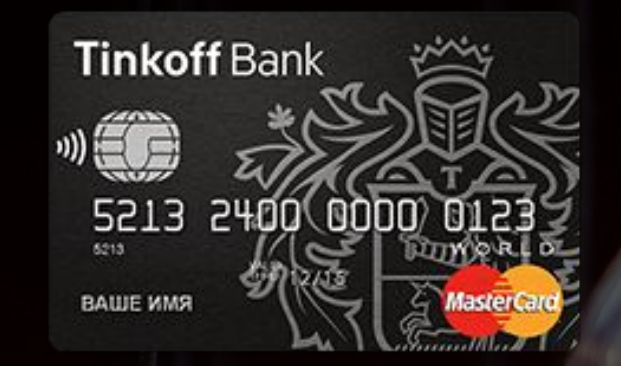

ВЕННОМУ ГРАФИКУ ПОСКЕМЕСЯЧНО ВНОСИТ что и  $\sqrt{C}$ умма от 50 до 500 т.р. ✔Срок от 3 до 36 мес. ✔Необходимо вносить ежемесячный платеж, согласно заранее составленному графику плате кейс ЖН ✔Кредитный лимит до 300 т.р. ✔Срок не ограничен ✔График платежей отсутствует, необходимо ежемесячно вносить хотя-бы минимальный платеж

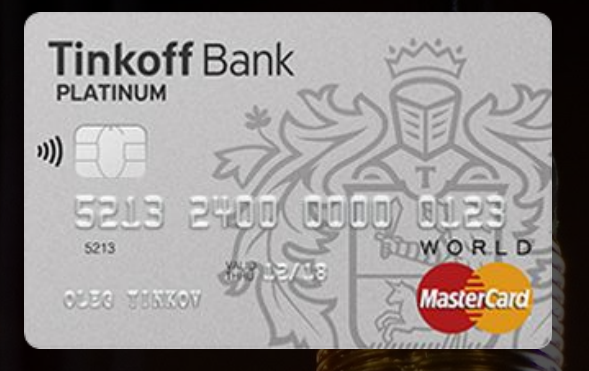

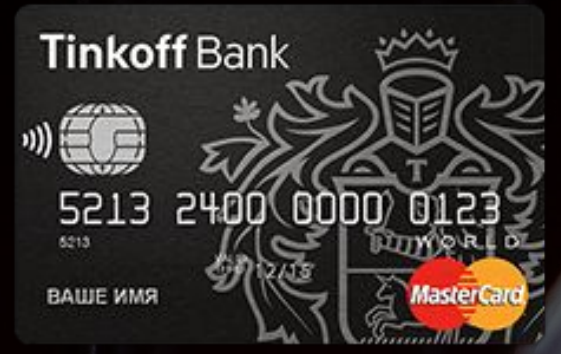

- ✔ Возможно снятие наличных без комиссии в любом банкомате;
- ✔ Удобный, определенный заранее график погашения;
- ✔ Срок активации кредита наличными и срок выплаты ограничен;

### Важно поступлении ДС на счет, и механизм автоматического досрочно о погашения не реали ов на договор между Банком и ✔ Погашение задолженности **DIR QV C XX ZIV TT 20 83) ПРИТ**

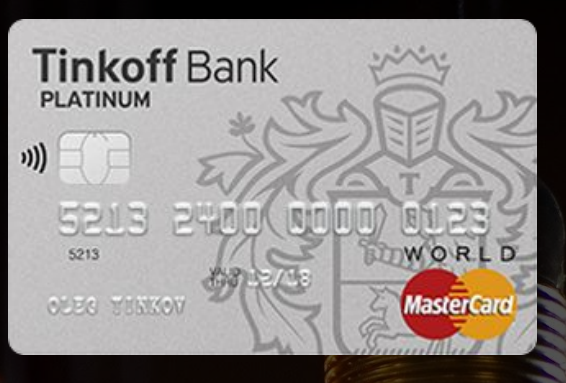

- ✔ Возможно совершать покупки и не платить проценты;
- ✔ Гибкий график платежей с необходимостью внесения только ежемесячного МП;
- ✔ КЛ является револьверным и Клиентом не ограничен по сроку;

что и поступлении ДС на счет;

# что и

### / Самоввеззи: НО ПОДИЧЕЙ России; **Представителем** Банка; ✔ Представителем Банка; ✔ Самовывозом;

Доставка осуществляется:

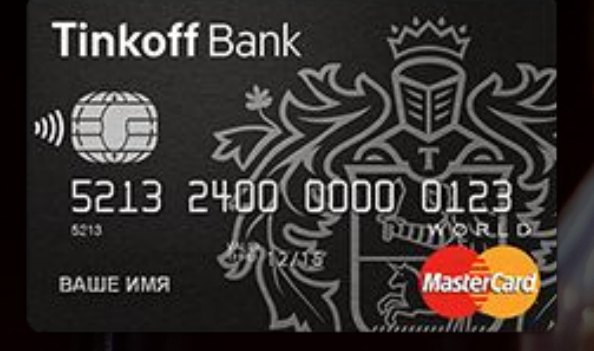

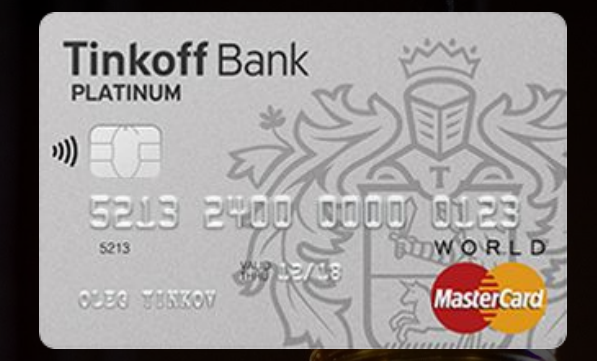

Доставка

осуществляется:

## согласованию условий кредита наличными или Тинькофф  $\prod$  $\prod$  $\prod$  $\prod$  $\prod$

Начало работы с клиентом по

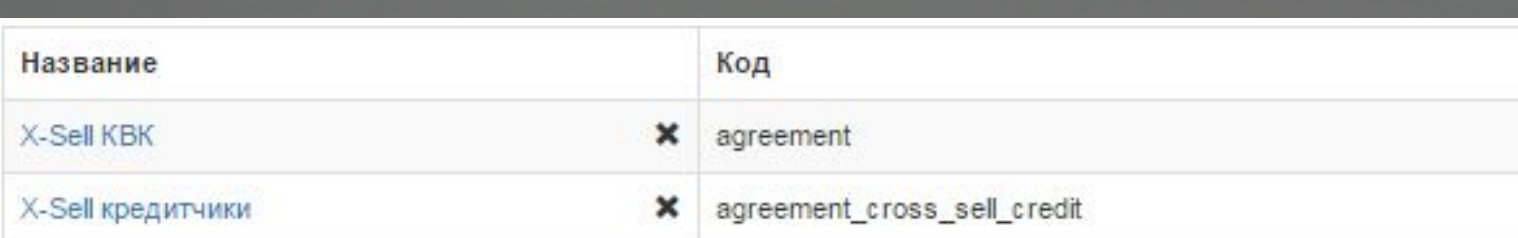

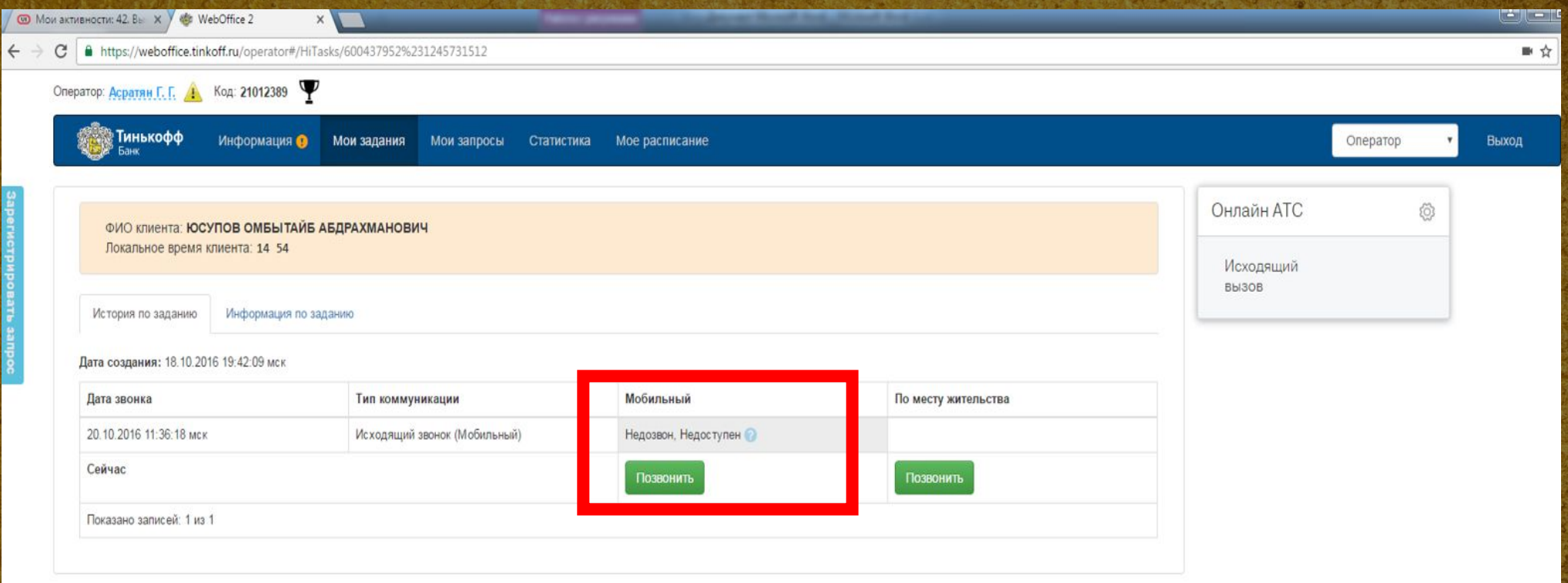

## Важно! Звоним клиенту только по моб. номеру.

Если связь прервалась во время звонка перезваниваем. Кнопка «перезвонить»  $\epsilon$   $\mathbf{M}$ 

## Если до клиента не дозваниваемся, то проставляем недозвон и выбираем соответствующий шаг.

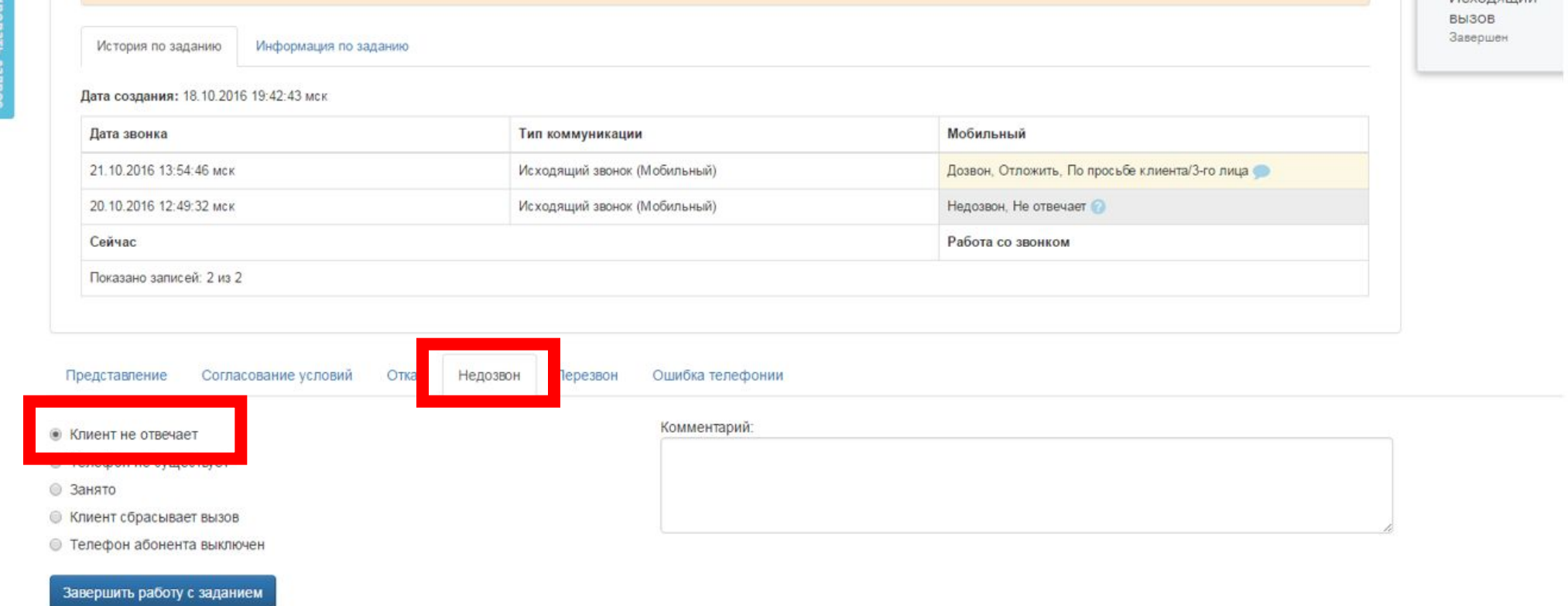

ФИО клиента: ЛЫСЕНКО АНДРЕЙ НИКОЛАЕВИЧ

Локальное время клиента: 21:21

Movonguiusia

## Если Клиенту неудобно разговаривать и он просит перезвонить, то следует отложить звонок на время,

rocal correspondence control to the correspondence of the control control control to the correspondence of the

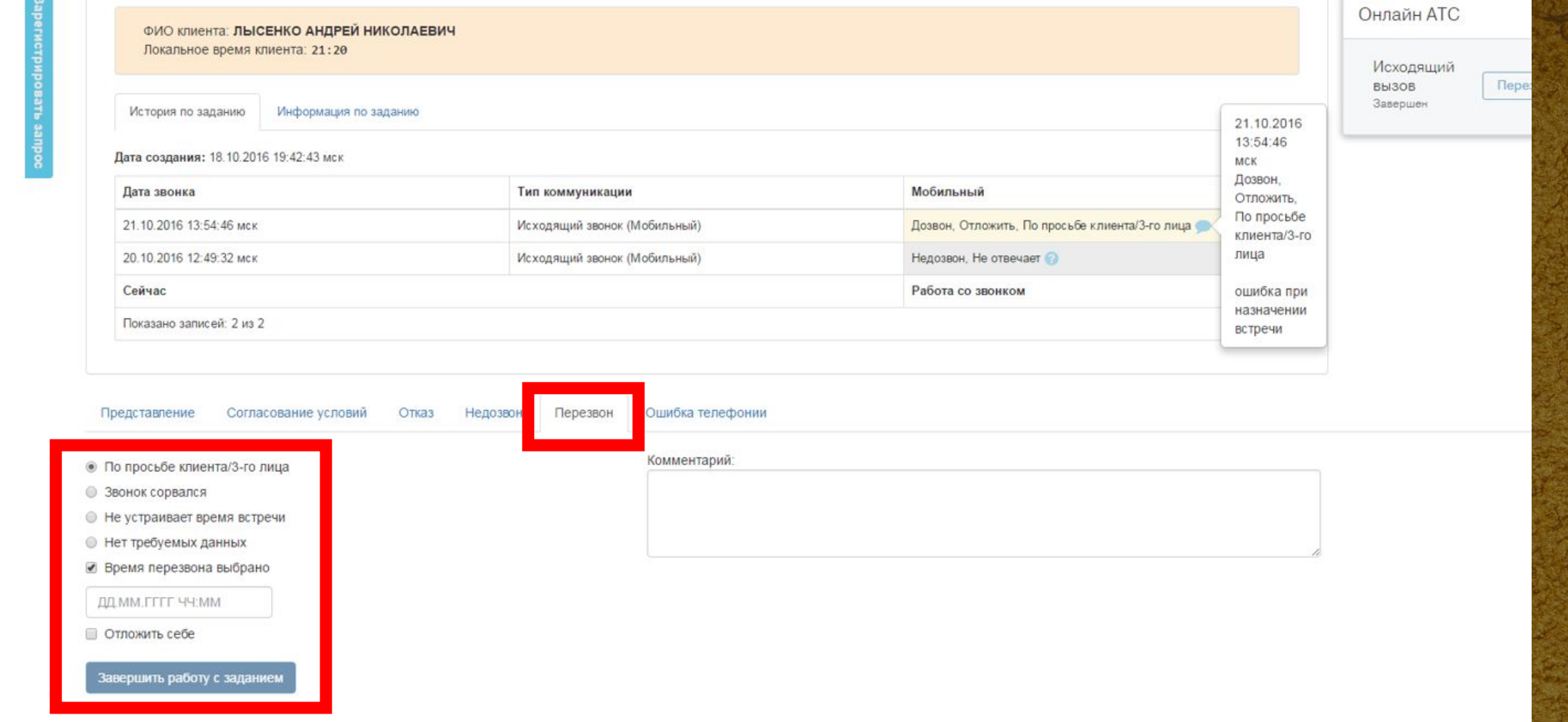

## Ошибку телефонии проставляем при нестандартных ситуациях. Например, сбой вызова или звонок не

осущественных полових или полових или полових или полових или полових или полових или полових или полових

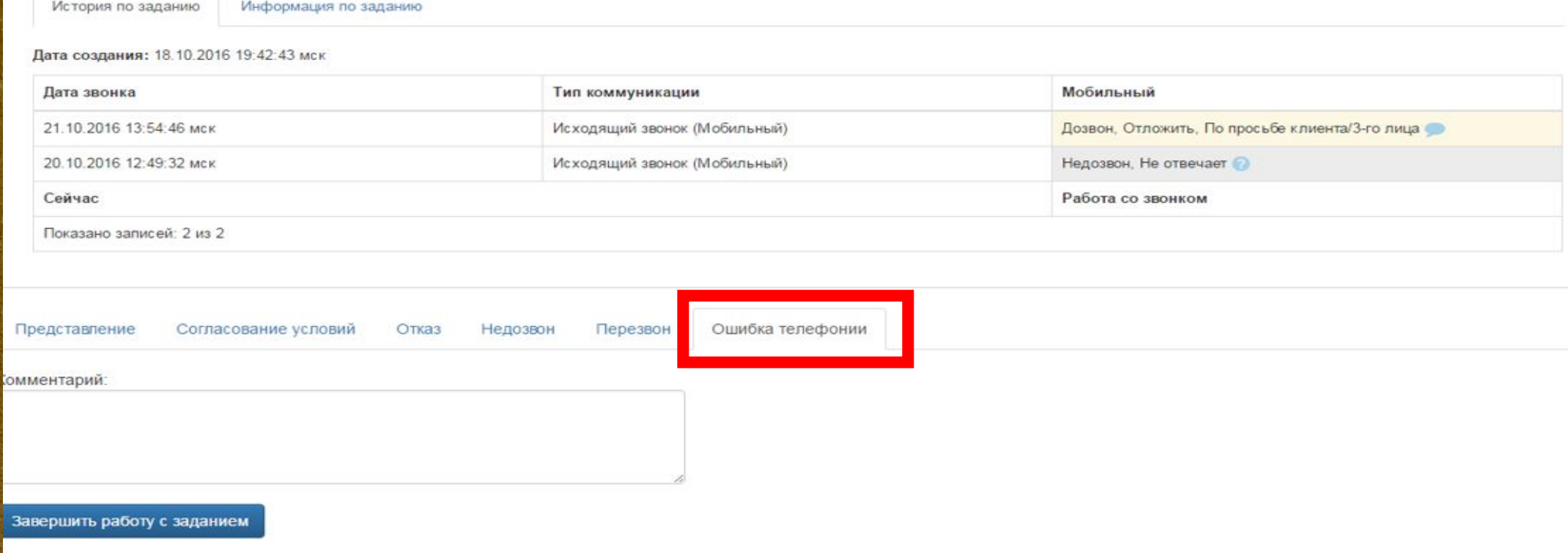

Локальное время клиента: 21:21

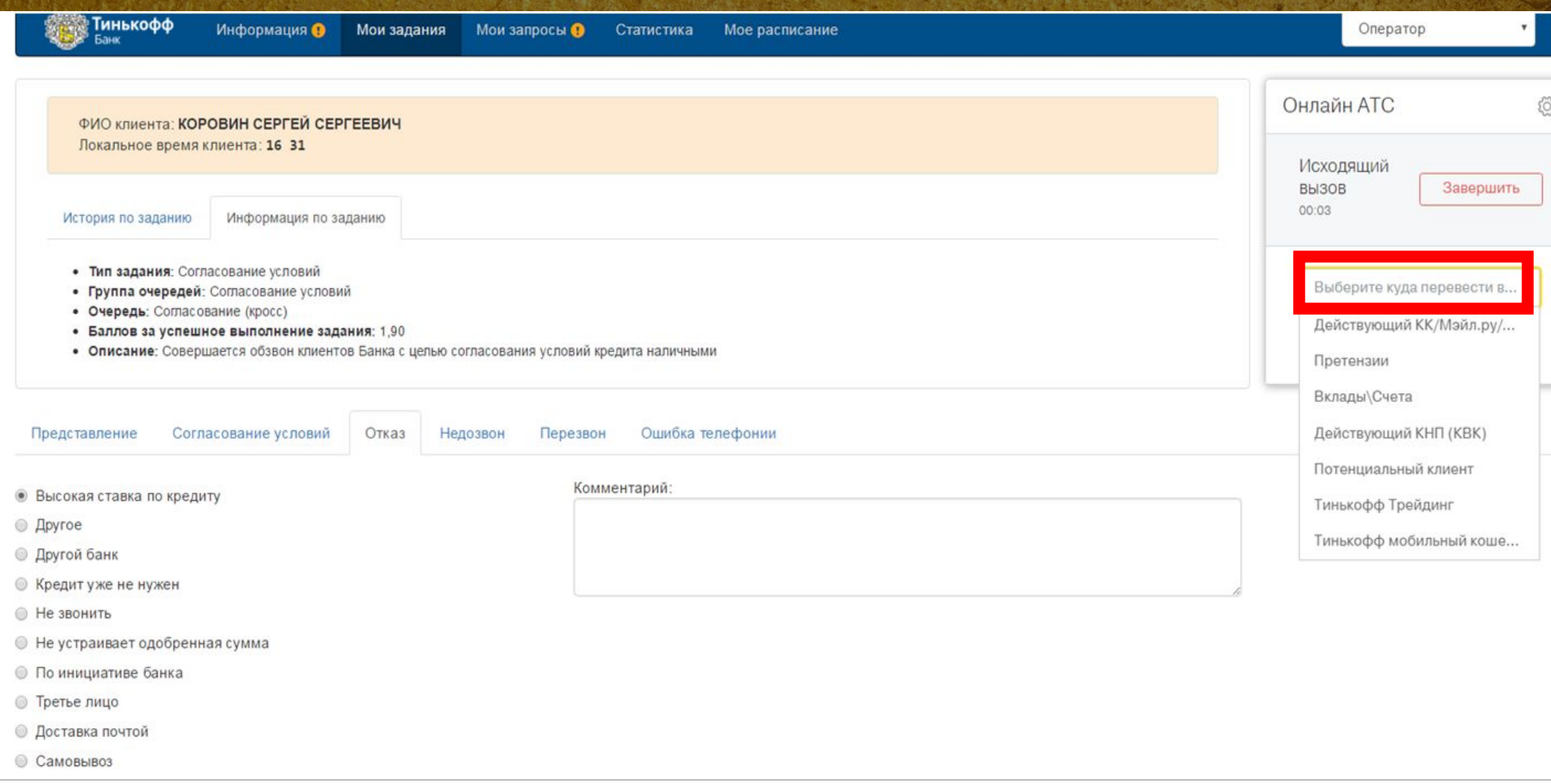

Перевод клиента в банк на обученного сотрудника при вопросе, который Вы не знаете\не обрабатываете

# задании

В случае если задание завершено с некорректным результатом или была допущена ошибка, необходимо написать в группу помощи и сообщить, что задание по клиенту было завершено некорректно. При этом необходимо будет сообщить ФИО клиента и Адрес проживания.

У третьего лица нужно уточнить знает ли он клиента. • Если знает, то уточняем когда МОЖНО СВЯЗАТЬСЯ С КЛИЕНТОМ; У Если не знает клиента, то в этом случае проставляем «отказ-3 Muor, De TBe

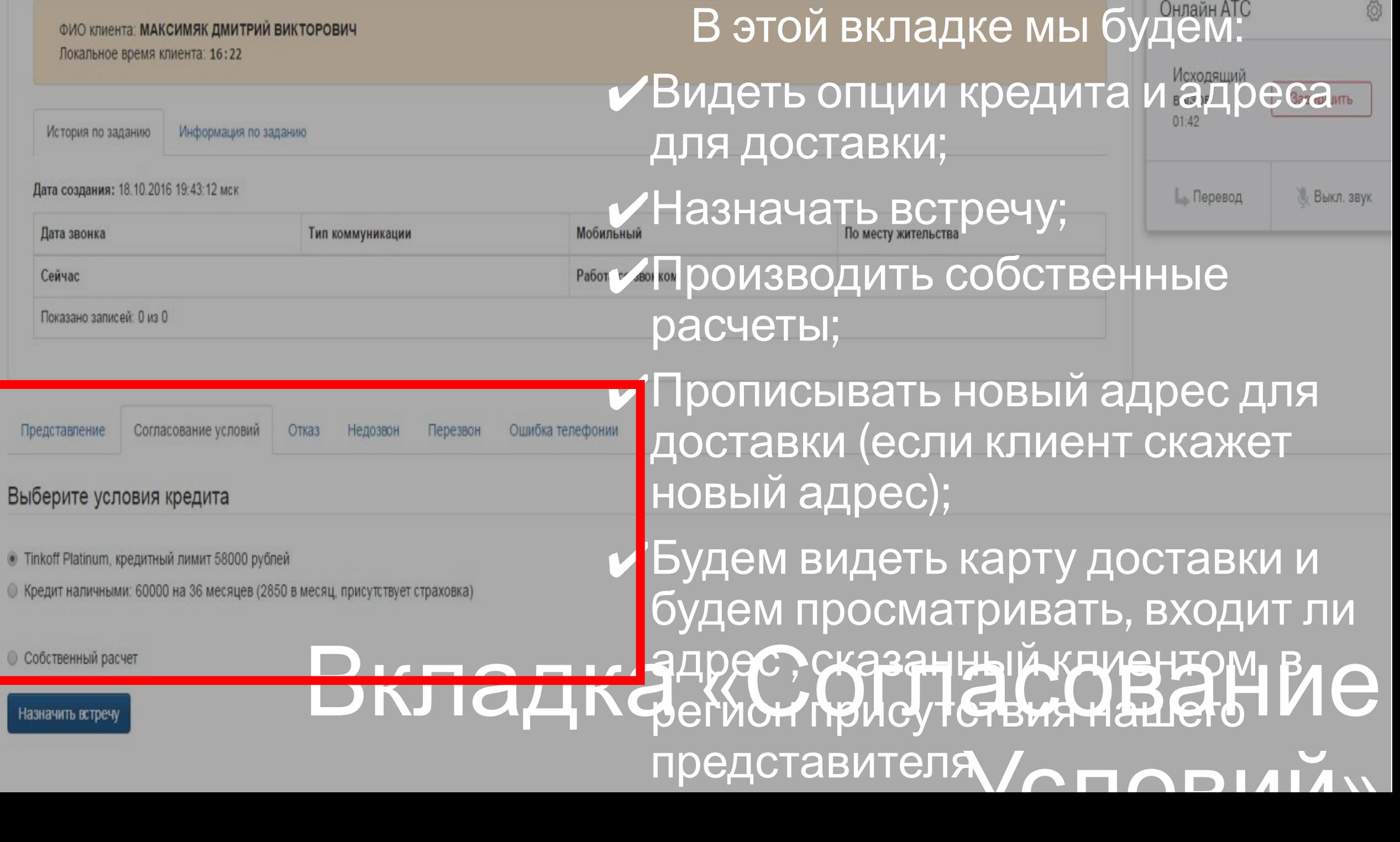

Назначить встречу

**• Собственный расчет** 

• Tinkoff Platinum, кредитный лимит 58000 рублей

• Кредит наличными: 60000 на 36 месяцев (2850 в месяц, присутствует страховка) B BION RESERVED OF THE THE

Выберите условия кредита

Согласование условий Представление

Показано записей: 0 из 0

Отказ

Тип коммуникации

Мобильный

ФИО клиента: МАКСИМЯК ДМИТРИЙ ВИКТОРОВИЧ

Дата создания: 18.10.2016 19:43:12 мск

Локальное время клиента: 16:22

История по заданию

Дата звонка

Сейчас

Информация по заданию

Условия одобренного продукта мы видим сразу,

**НАЖАВ НА ВКЛАДКУ** 

«Согласование условий»

В опциях кредита Мы видим,

какой продукт предлагать

Также увидим какая сумму и

на какой срок предложен КН

MARREddo Mrafin R

**СШИБКА ТЕЛЕФОНИКА** ГЛЕРВУЮ ОЧЕРЕДЬ.

Онлайн АТС

份

Завершить

Выкл. звук

При согласии клиента получить КН: «Вы подтверждаете, что оформляете заявку на кредит наличными на «запрошенная сумма» и «запрошенный месяцев. Ваш платеж составит по произведенному расчету «рассчитанный аннуитет» рублей в месяц. Погашение кредита осуществляется с помощью пополнения дебетовой карты. Вы согласны на данные условия?»

При получении согласия Клиента озвучиваем ещё одну фразу:

сможете активировать при встрече с представителем — 1 «Обращаем Ваше внимание, кредит наличными вы банка. Проценты за кредит начит начисляться со дня

#### Выберите условия кредита

- © Tinkoff Platinum, кредитный лимит 120000 рублей
- Кредит наличными: 150000 на 36 месяцев (7050 в месяц, присутствует страховка)

• Собственный расчет

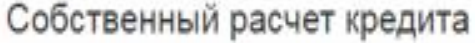

От 50000 до 150000 на сроки от 3 до 36 месяцев

24

Сумма в рублях

100000

Срок в месяцах

Рассчитать

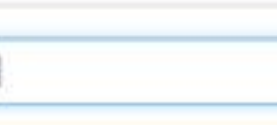

● Страховка

По КН мы можем сделать собственный расчет в рамках ДОПУСТИМЫХ значений. Собственный расчет по КК сделать не ВОЗМОЖНО.

Вкладка «собственный Давайтв разбевем.

# **расчет**»

# Вкладка «собствеменна»

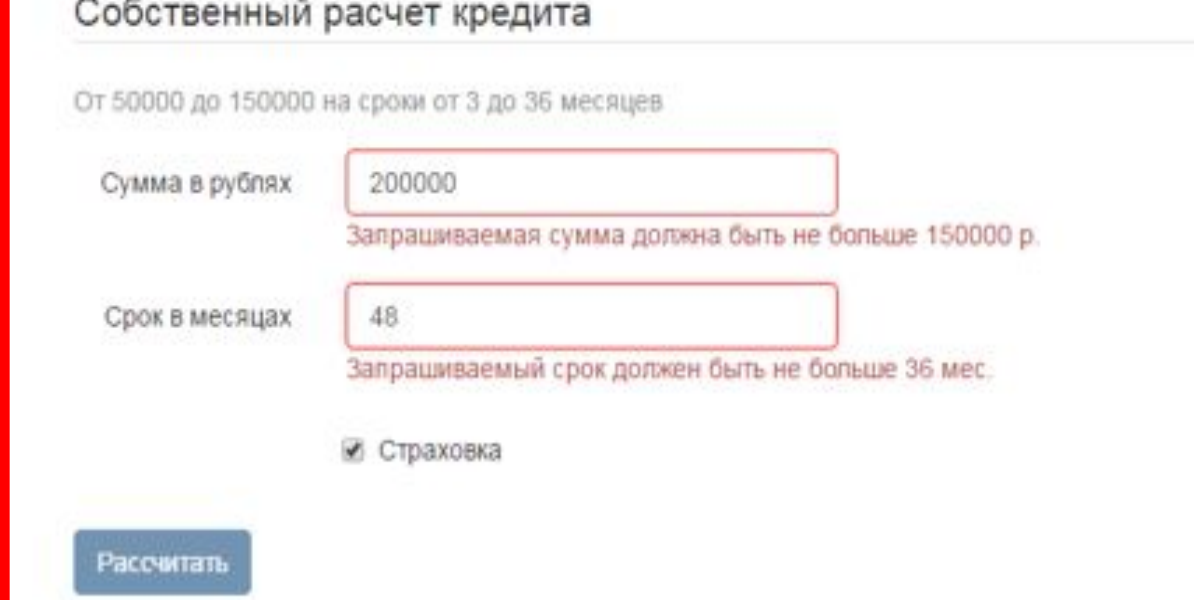

Если мы попытаемся указать недопустимые значения во вкладке «собственный расчет», то

© Tinkoff Platinum, кредитный лимит 120000 рублей

• Собственный расчет

• Кредит наличными: 150000 на 36 месяцев (7050 в месяц, присутствует страховка)

#### Ошибка телефонии Представление Согласование условий Отказ Недозвон Перезвон

#### Выберите условия кредита

- Tinkoff Platinum, кредитный лимит 120000 рублей
- Кредит наличными: 120000 на 36 месяцев (5650 в месяц, присутствует страховка)
- **Собственный расчет**

#### Собственный расчет кредита

Не одобрен: 120000 рублей на срок 3 месяца (43350 в месяц, присутствует страховка)

© Кредит наличными: 120000 на 11 месяцев (14000 в месяц, присутствует страховка)

Назначить встречу

Другой расчет

Коллеги, также система показывает аннуитентный платеж, который не должен превышать допустимых значений, система может автоматически показывать максимальный платеж для клиента, так как банк не имеет право брать более 60% от дохода клиента в качестве Вкладка «собствения кредита

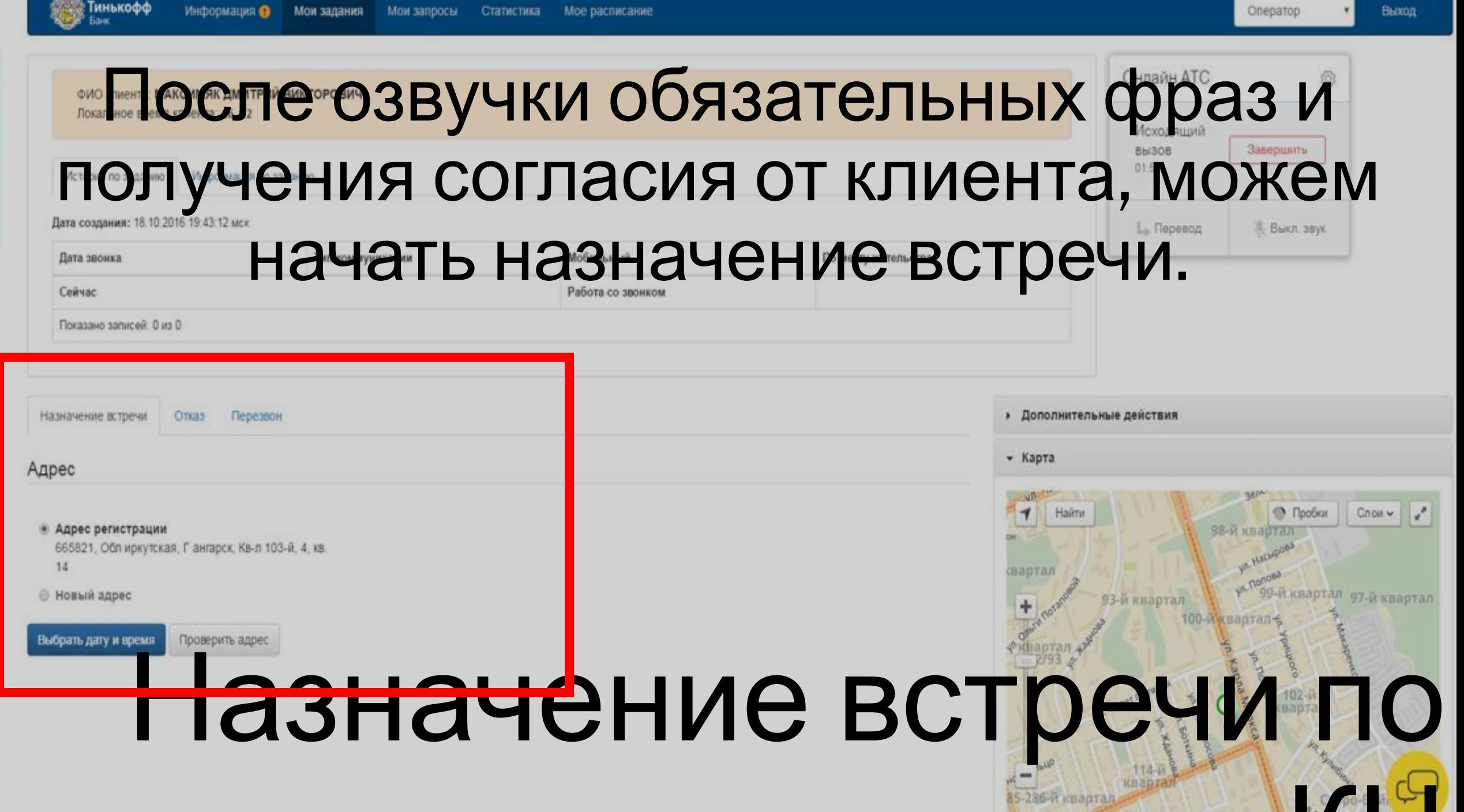

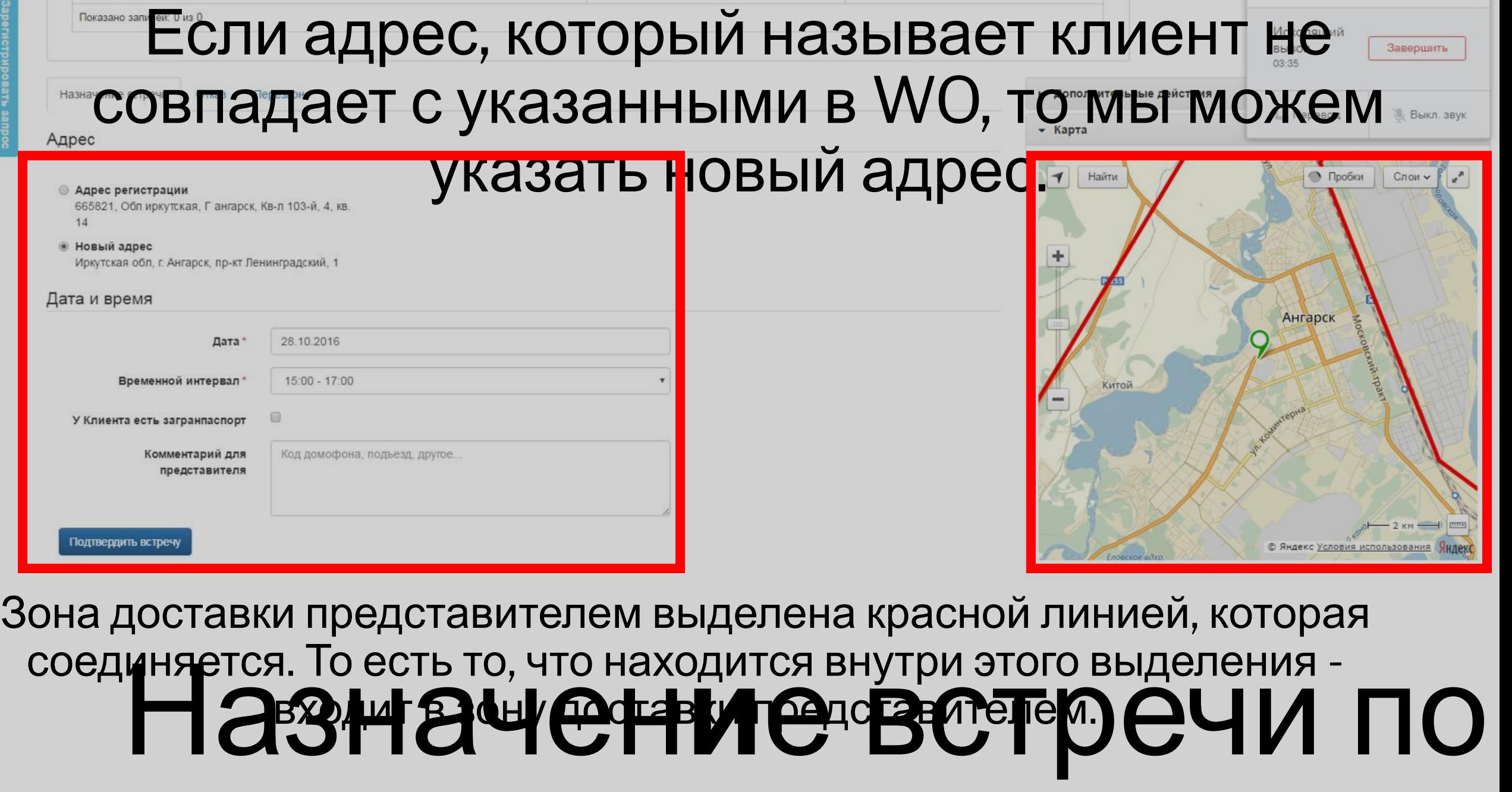

Работа со звонком

Сейчас

pernempodato

**ИЦ** 

**OHJIGHH ATC** 

्ध्रुः

### Важно! при согласовании адреса с клиентом обязательно проверить входит ли адрес в зону доставки представителем. Где представитель может произвести доставку мы видим в правом нижнем углу

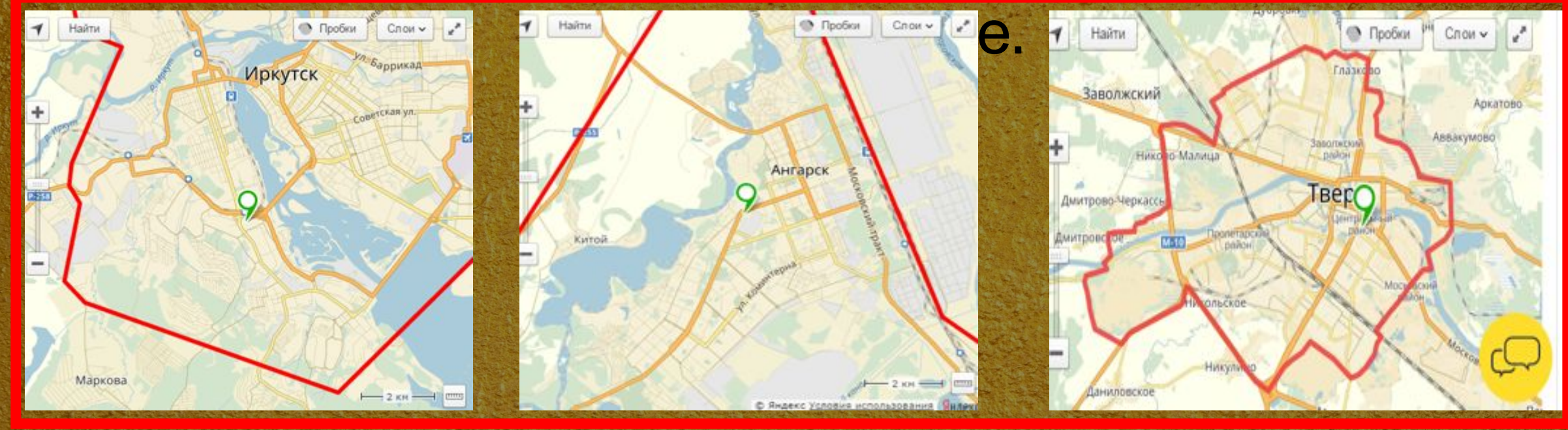

несне входит в зону доставки, то предлагается **миенту**<br>**179 Э. В. Н. О. Ф. Н. И. О. В. В. О. Т. О. О. Ф. Ч. И. ПО** Если адресне входит в зону доставки, то предлагается Клиенту подъе<del>кать, да, где возможна доставителем.</del>

ИЦ

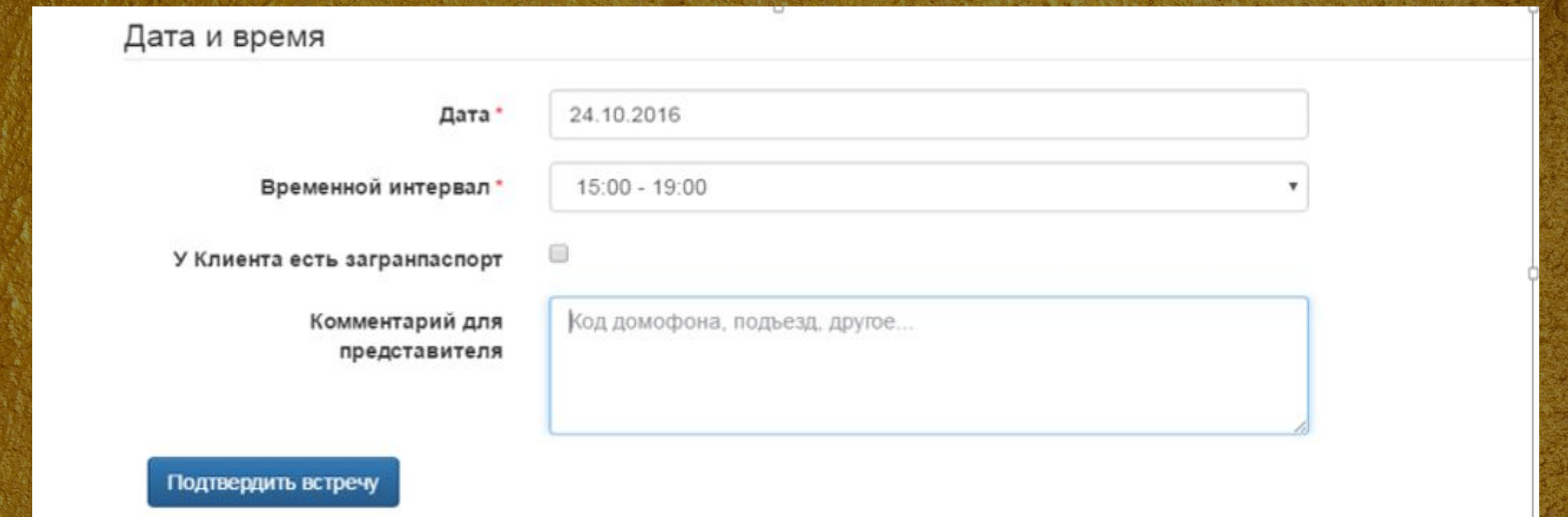

Согласование даты и времени доставки На картинке видна ближайшая дата, и временной интервал для доставки. Нажав на стрелочку рядом с временным интервалом или нажав на слот «дата», можно увидеть есть ли ещё какие-либо временные интервалы и даты для встречи. На примере интервал указан с 15:00 до 19:00

# Завершение разговора

клиента по доставке.

в комментариях для представителя. Также в комментариях можно указать какие-либо пожелания

Если клиент готов предоставить доп. номер ,то его следует указать

Уточняем у клиента наличие дополнительного номера.

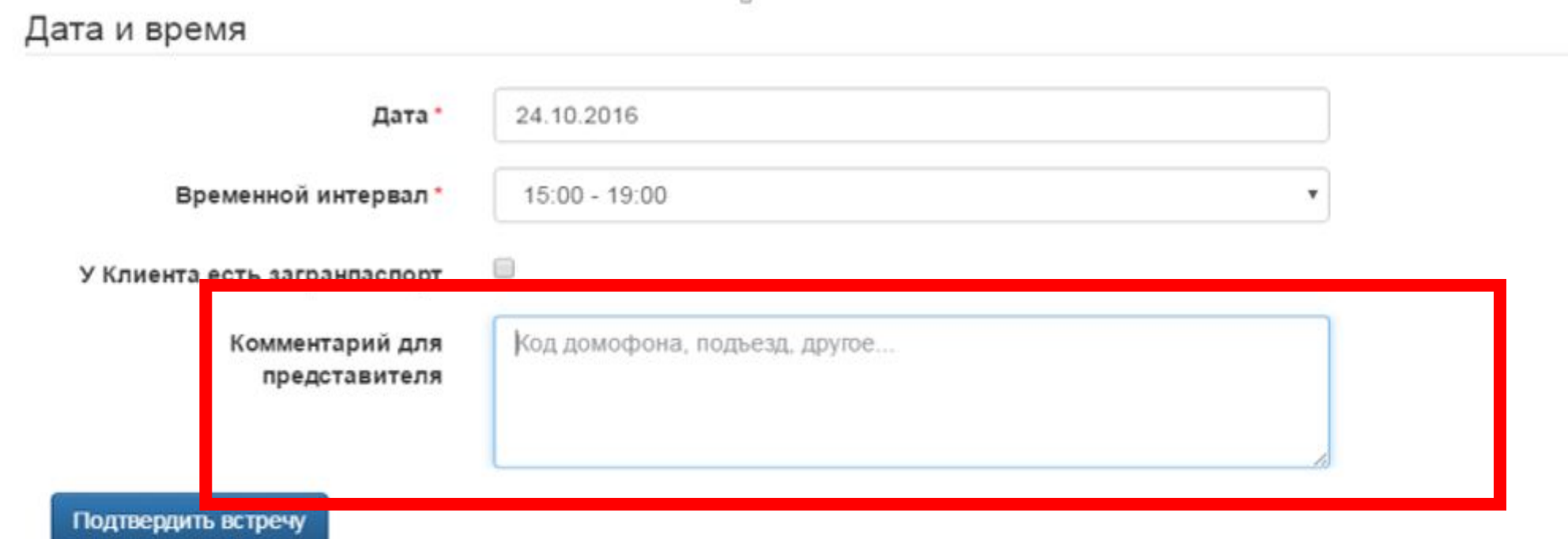

### После уточнения всех данных, сверки адреса и прочего, мы должны сказать клиенту обязательную фразу:

Обязательная фраза «Пожалуйста, ожидайте, доставка будет произведена «называем дату» в период «называем период времени». За один час, до назначенного времени представитель свяжется с Вами для подтверждения доставки. В момент доставки у Вас на руках обязательно должен быть оригинал паспорта для сверки данных, указанных в договоре. В случае, если будет замечено несоответствие данных, то представитель банка их уполномочен исправить».

#### Онлайн АТС ФИО клиента: МАКСИМЯК ДМИТРИЙ ВИКТОРОВИЧ Локальное время клиента: 16:22 Исходящий Завершить Bbl3OB Процесс согласования условий кк История по заданию Информация по заданию Тинькофф Платинум аналогичен процессу Дата создания: 18.10.2016 19:43:12 мск Мобильный согласования КН. Дата звонка Тип коммуникации Сейчас То есть, приветствие, озвучка условий Показано записей: 0 из 0 карты, назначение встречи и согласование времени доставки осуществляем по Согласование условий Представление Отказ аналогии. Выберите условия кредита При согласии клиента назначаем встречу • Tinkoff Platinum, кредитный лимит 58000 рублей для доставки карты. **• Собственный расчет Согласование условий Тинькофф** Ппотиции

При согласии клиента получить КН озвучиваем обязательную фразу: «Вы подтверждаете, что оформляете заявку на кредит наличными на «запрошенная сумма» и срок «запрошенный срок» месяцев. Ваш платеж составит по произведенному расчету «рассчитанный аннуитет» рублей в месяц. Погашение кредита осуществляется с помощью пополнения дебетовой карты. Вы согласны на данные условия?» При получении согласия от клиента озвучиваем ещё одну фразу: «Обращаем ваше внимание, кредит наличными вы сможете активировать при встрече с представителем банка. Проценты за кредит начнут начисляться со дня активации продукта».

«Пожалуйста, ожидайте, доставка будет произведена «называем дату» в период «называем период времени». За один час, до назначенного времени представитель свяжется с Вами для подтверждения доставки. В момент <u>доставки у Вас на руках обязательно должен быть оригинал паспорта для сверки данных, указанных в договоре. В</u> случае, если будет замечено несоответствие данных, то представитель банка их уполномочен исправить».

Обязательную фразу при согласии клиента получить Тинькофф Платинум мы уже не озвучиваем

Обязательную фразу в конце согласования кк Тинькофф Платинум после назначения встречи также

Обязательные фразы озвучиваем.

# **NOYTA**<br>POCCHH

Доставка по почте может быть организована только по кк Тинькофф Платинум. Доставка кк Тинькофф Платинум по почте назначается только в самых крайних случаях, то есть в таких случаях, когда доставка представителем не может быть осуществлена.

почте

Доставка представителемь кофф Платинум по Случай доставки по почте: «Клиент проживает, в регионе где нет доставки представителем и не готов подъехать в регион где есть доставка представителем.»

### Доставка кк Тинькофф Платинум по почте

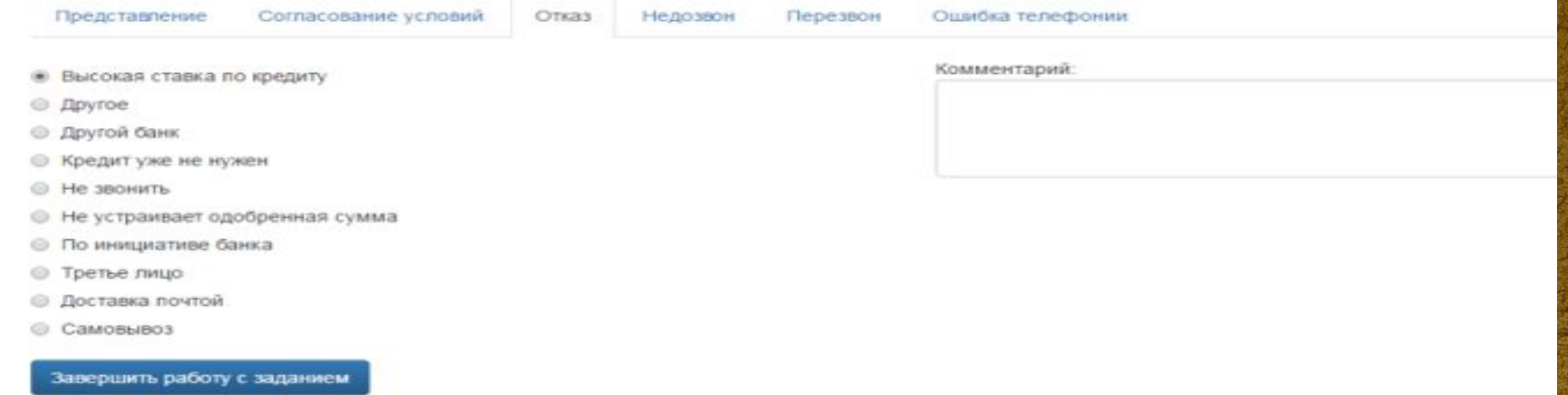

В том случае когда происходит доcтавка почтой мы проставляем: Дозвон-Отказ-Доставка почтой и в слоте комментарии обязательно пишем комментарий. Комментарий может звучать примерно так-«Доставку кк для клиента необходимо организовать по почте».-эту фразу не обязательно писать именно так, но какой-либо комментарий должен быть. В этом случае клиенту не сразу назначается доставка по почте, а клиент попадает в работу другого сотрудника и он закрывает на клиенте необходимый запрос о доставке почтой.

## Согласование условий по кк Тинькофф Платинум, если клиент находится вне своего региона постоянного

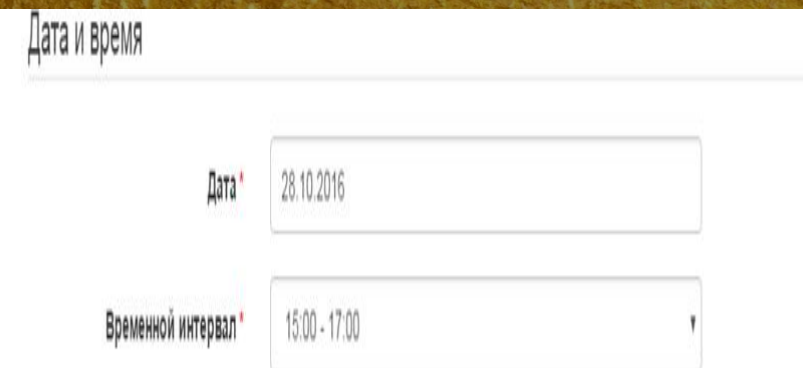

### Проживания

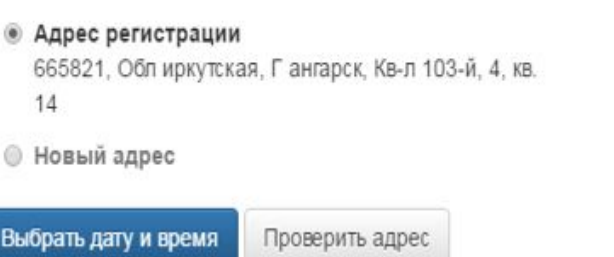

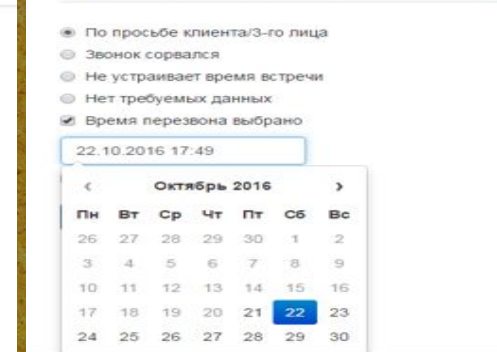

Согласование условий

O'nxas

Нелозвон

Представление

Порядок действий: Уточнить у клиента когда он вернётся из командировки/отпуска и проверить сможем ли мы уже после приезда клиента назначить доставку представителем (это видно в слотах времени доставки).

Если клиент готов получить находясь вне своего региона то если по указанному адресу есть доставка представителем, то можем назначить доставку при согласии клиента в обговоренное время. Даже в другой

Если клиент будет во время вашего звонка вне территории РФ, то доставку по почте не предлагаем, а предлагаем перезвонить по приезду клиента.

## Самовывоз кредита наличными и кк Тинькофф Платинум

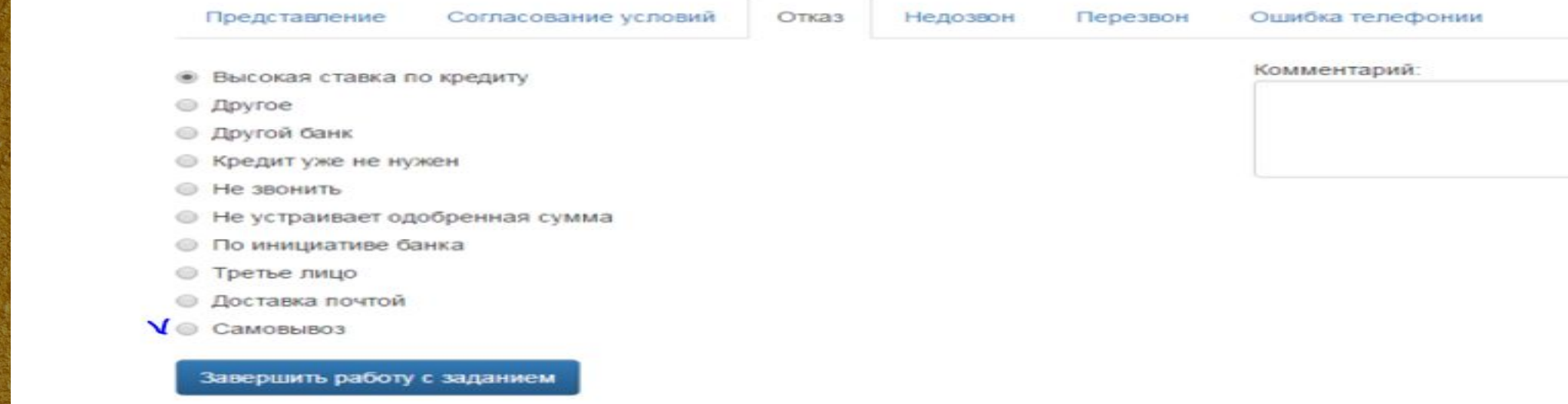

О возможности самовывоза сообщаем только при прямом вопросе клиента. Так как клиента максимально нужно cагитировать на доставку представителем. В том случае, если клиент желает получить КН или КК Тинькофф Платинум самостоятельно, и от других методов доставки категорически отказывается и уточняет возможность самостоятельного получения, то можем сообщить клиенту о возможности самовывоза кредита наличными или кк Тинькофф Gлатинум.

## Самовывоз кредита наличными и кк Тинькофф Платинум

### Если клиент желает получить КН или КК Тинькофф Платинум самостоятельно, то мы закрываем в WO Дозвон-Отказ-Самовывоз.

**OTK83** 

Представление

Согласование условий

**• Высокая ставка по кредиту** 

Другое

- Другой банк
- Кредит уже не нужен
- Не звонить
- Не устраивает одобренная сумма
- По инициативе банка
- Третье лицо
- Доставка почтой
- Самовывоз

Завершить работу с заданием

В этом случае также необходимо проставить комментарий. Например-«Клиент желает произвести самовывоз кк». Комментарий также может звучать подругому. Но комментарий должен быть.

Адреса для самовывоза кредита наличными и кк Тинькофф Платинум Для самовывоза кредита наличными и кк Тинькофф Платинум по всей России на данный момент есть только 3 адреса: **Москва: Москва, м. Октябрьское поле, 1-й Волоколамский проезд д.10 стр.1 Санкт-Петербург: Санкт-Петербург, 7-я линия В.О., д.76, БЦ "Сенатор", 1 этаж, зона для посетителей Екатеринбург: Екатеринбург, м. Геологическая, ул.8 Марта 46, ТРЦ "Гринвич".** Исходя из этих адресов следует-что о возможности самовывоза мы можем сообщать клиентам только: •Если клиент из города-Москва или из Московской Области. •Если клиент из города Санкт-Петербург или из Ленинградской Области. •Если клиент из города Екатеринбург или из Свердловской Области.

Внимание: Если клиент допустим из Хабаровска из Сахалина и.т.д., то мы не  $\epsilon$  , and the society contribution of the society  $\lambda$  -respectively. A substitution of the society of the society of the society of the society of the society of the society of the society of the society of the society

## Слот дополнительные действия во вкладке «Согласование условий»

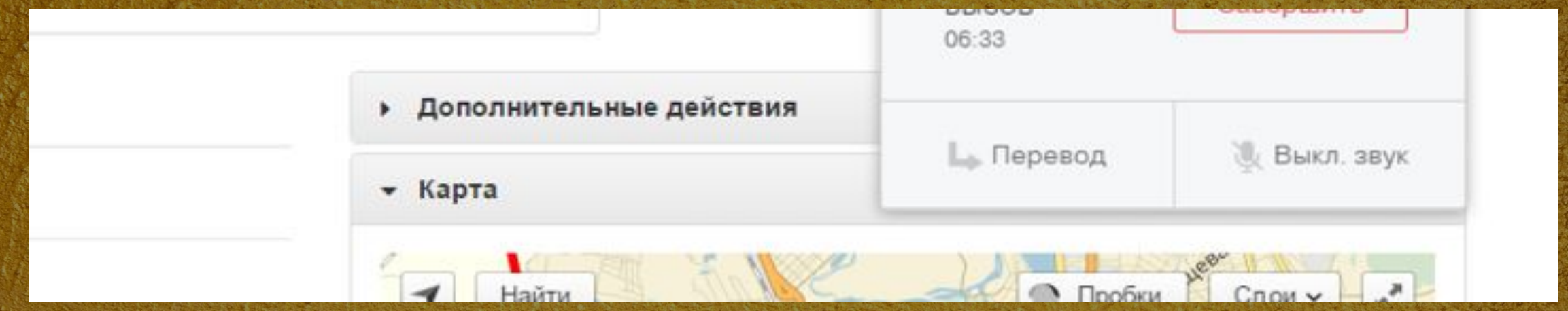

Кликнув по этой вкладке мы увидим 2 основных пункта. Это-Изменение данных и Претензия. Самое главное для нас это изменение данных.

## Слот Дополнительные действия Вкладка-Изменение данных

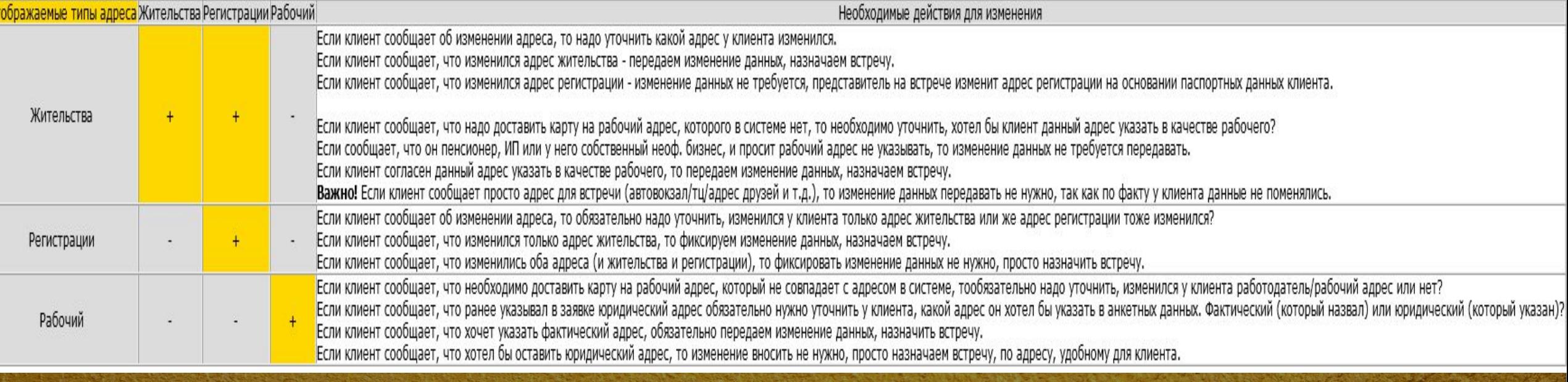

Шаблон описания дополнительного действия:

«Просьба связаться с клиентом для изменения . Новые данные: »

Важно! Если **необходимость изменений очевидна до звонка клиенту – необходимо сразу передавать запрос на изменение данных**. Например , отчество - *Владимировна*

Важно! Если меняется ФИО, необходимо дополнительно указать информацию о

необходимости назначении встречи (добавить в ПО: «просьба назначить клиенту встречу»).

Отложить задание на 2 календарных дня.

действие в этом случае в этом том в случае в этом случае не регистрируем. В этом получае не регистрируем и в с

Исключение: адрес регистрации мы меняем только на основании паспортных данных, доп.

## Слот Дополнительные действия Проставление комментариев

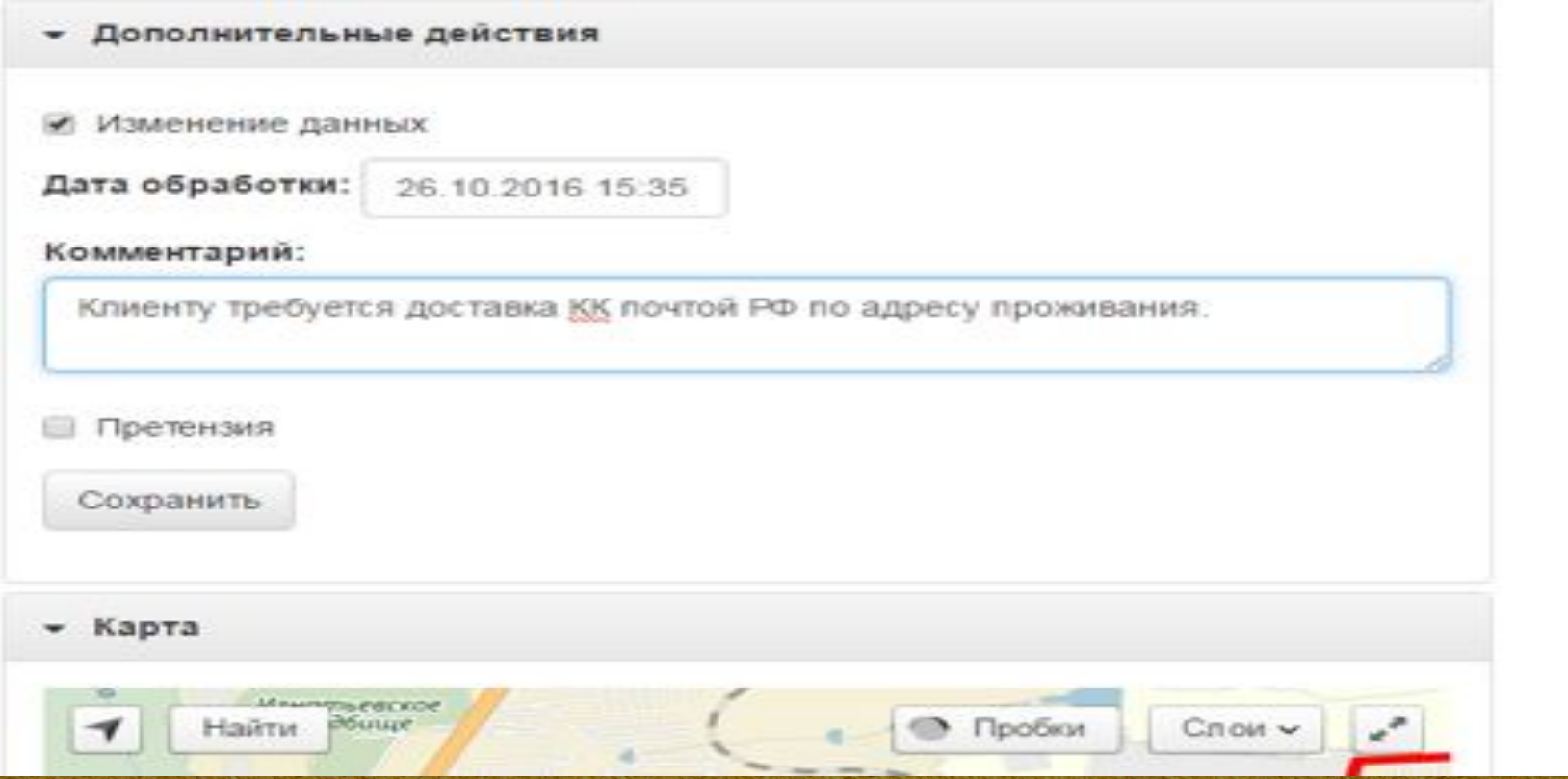

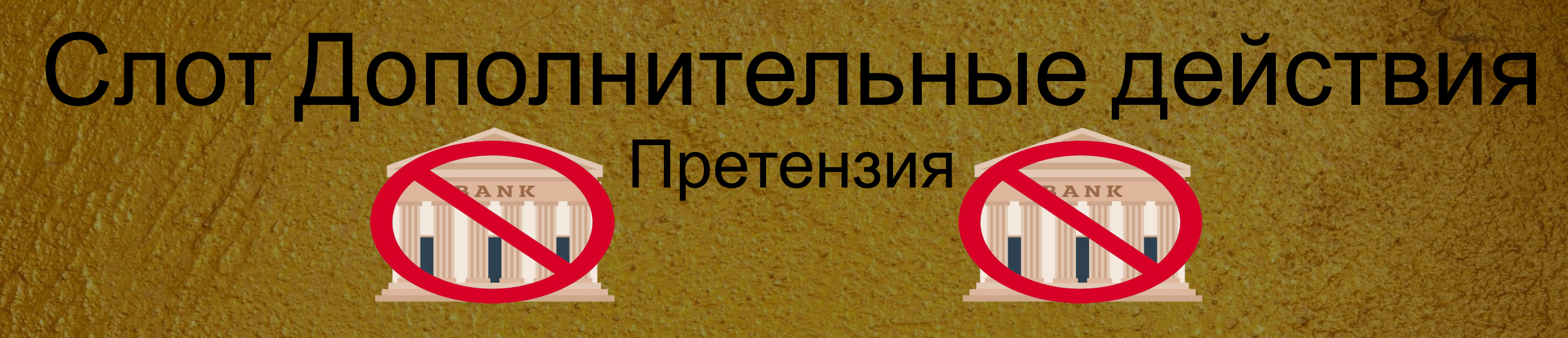

- Пункты которые должны обязательно присутствовать в
- комментариях к претензии:
- •Суть претензии (Что именно не устроило клиента. Если вы самостоятельно заметили ошибку, к примеру, в консультации оператора/представителя, то данный пункт заполнять не обязательно)
- •Дата и время звонка со слов клиента. Если это был чат, а не звонок, тоже необходимо утончить
	- примерное время.
- •Что и о чем говорил оператор.